Subject: Re: [PATCH 4/4] Account for the slub objects Posted by Pavel Emelianov on Tue, 18 Sep 2007 06:28:26 GMT View Forum Message <> Reply to Message

- Dave Hansen wrote:
- > On Mon, 2007-09-17 at 16:35 +0400, Pavel Emelyanov wrote:
- >> +
  >> + rcu\_read\_lock();
- >> + cnt = task\_kmem\_container(current);
- >> + if (res\_counter\_charge(&cnt->res, s->size))
- >> + goto err\_locked;
- >> +
- >> + css\_get(&cnt->css);
- >> + rcu\_read\_unlock();
- >> + obj\_container[slab\_index(obj, s, page\_address(pg))] = cnt;
- >
- > You made some effort in the description, but could we get some big fat
- > comments here about what RCU is doing?

No big fat comment here - this all is containers API.

> -- Dave

- >
- >

Containers mailing list Containers@lists.linux-foundation.org https://lists.linux-foundation.org/mailman/listinfo/containers

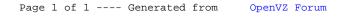